#### **SYLABUS DOTYCZY CYKLU KSZTAŁCENIA** *2023- 2026 (skrajne daty*)

#### Rok akademicki 2025/2026

#### **1. PODSTAWOWE INFORMACJE O PRZEDMIOCIE**

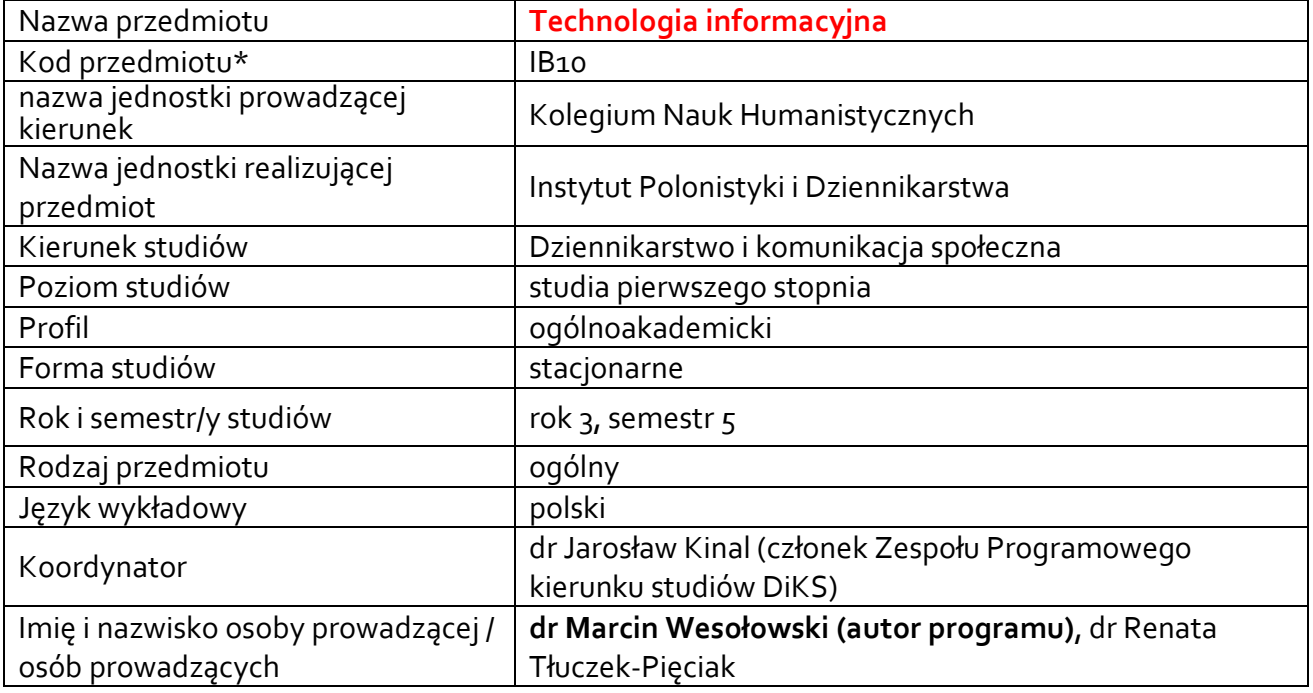

**\*** *-opcjonalni*e, *zgodnie z ustaleniami w Jednostce*

### **1.1.Formy zajęć dydaktycznych, wymiar godzin i punktów ECTS**

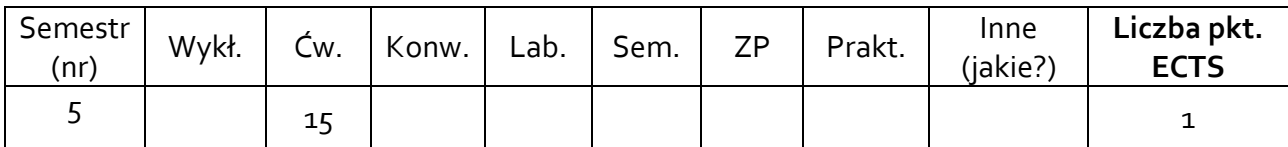

### **1.2. Sposób realizacji zajęć**

X zajęcia w formie tradycyjnej

X zajęcia realizowane z wykorzystaniem metod i technik kształcenia na odległość, jeśli wynika to z aktualnie obowiązujących przepisów

**1.3 Forma zaliczenia przedmiotu (z toku)** (egzamin, zaliczenie z oceną, zaliczenie bez oceny)

zaliczenie z oceną

#### **2.WYMAGANIA WSTĘPNE**

UMIEJĘTNOŚĆ PODSTAWOWEJ OBSŁUGI KOMPUTERA, A W SZCZEGÓLNOŚCI SYSTEMU OPERACYJNEGO MS WINDOWS. ZNAJOMOŚĆ PAKIETU PROGRAMÓW BIUROWYCH MS OFFICE W ZAKRESIE WYMAGANYM DLA SZKOŁY ŚREDNIEJ.

#### **3.CELE, EFEKTY UCZENIA SIĘ , TREŚCI PROGRAMOWE I STOSOWANE METODY DYDAKTYCZNE**

# **3.1 Cele przedmiotu**

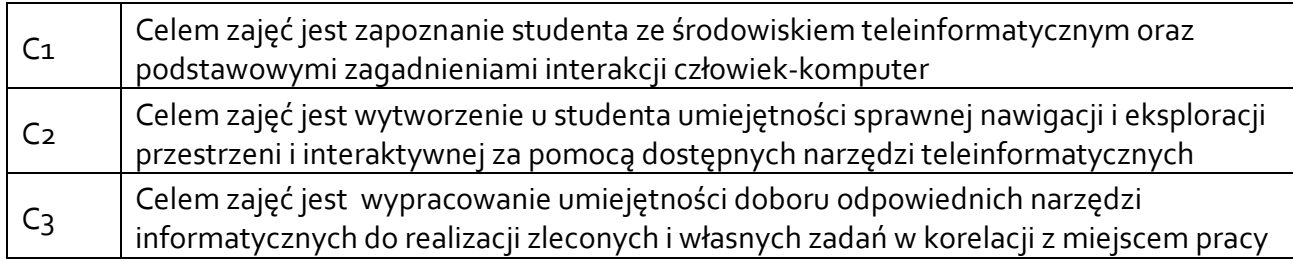

### **3.2 Efekty uczenia się dla przedmiotu**

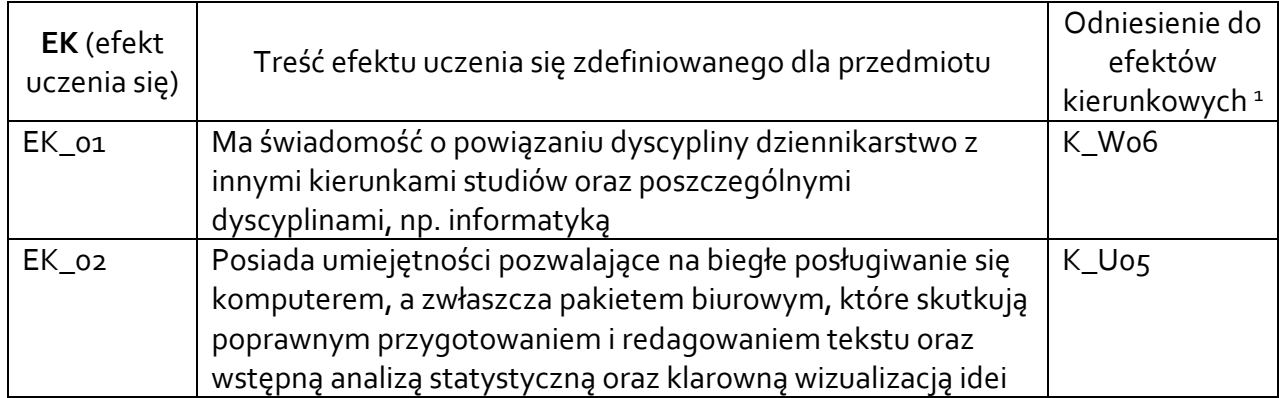

## **3.3Treści programowe**

A. Problematyka wykładu

### Treści merytoryczne

-

B. Problematyka ćwiczeń audytoryjnych, konwersatoryjnych, laboratoryjnych, zajęć praktycznych

## Treści merytoryczne

Systemy operacyjne - obsługa systemu operacyjnego MS Windows, zarządzanie kontami użytkowników, aktualizacja systemu operacyjnego. Przechowywanie i archiwizacja danych, udostępnianie zasobów, wirusy i programy antywirusowe, instalacja i deinstalacja oprogramowania, kompresja plików. Wybrane informacje o algorytmach oraz o ich formach zapisu.

Przetwarzanie tekstów - praca z dokumentami, wprowadzanie symboli specjalnych, formatowanie znaków i akapitów, style formatowania, tworzenie tabel, obiekty graficzne, korespondencja seryjna, wydruki, przypisy, recenzowanie dokumentów, praca z dużymi dokumentami (spisy treści, indeksy, bibliografia).

Arkusze kalkulacyjne - praca z arkuszem kalkulacyjnym, wprowadzanie formuł matematycznych, funkcji, generowanie i modyfikacja wykresów, przenoszenie informacji pomiędzy arkuszem a edytorem, definiowanie własnych funkcji, sortowanie i filtrowanie danych, tabele przestawne, zastosowanie arkusza do prostych obliczeń.

 $^{\rm 1}$  W przypadku ścieżki kształcenia prowadzącej do uzyskania kwalifikacji nauczycielskich uwzględnić również efekty uczenia się ze standardów kształcenia przygotowującego do wykonywania zawodu nauczyciela.

Narzędzia do wirtualizacji danych i treści. Analiza i obsługa funkcjonalności programów prezentacyjnych na przykładzie programów Power Point i Prezi

Wprowadzenie do analityki internetowej analiza narzędzia Google Trends

Przygotowanie własnego projektu, który ma uwzględniać wykorzystanie narzędzi poznanych na ćwiczeniach.

# **3.4 Metody dydaktyczne**

Np**.:** 

*Wykład: wykład problemowy, wykład z prezentacją multimedialną, metody kształcenia na odległość Ćwiczenia: analiza tekstów z dyskusją, metoda projektów(projekt badawczy, wdrożeniowy, praktyczny), praca w grupach (rozwiązywanie zadań, dyskusja),gry dydaktyczne, metody kształcenia na odległość* 

*Laboratorium: wykonywanie doświadczeń, projektowanie doświadczeń* 

*Ćwiczenia: wykonywanie przykładowych ćwiczeń, praca przy komputerze*

### **4. METODY I KRYTERIA OCENY**

### **4.1 Sposoby weryfikacji efektów uczenia się**

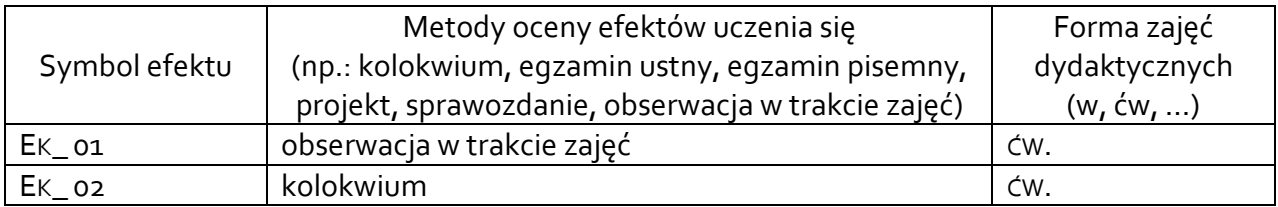

### **4.2 Warunki zaliczenia przedmiotu (kryteria oceniania)**

Zaliczenie ćwiczeń będzie polegało na praktycznym sprawdzeniu nabytych umiejętności wykonanie przykładowych zadań. Dodatkowo pod uwagę brana jest aktywność na zajęciach oraz ocena z projektu końcowego. Ocena końcowa jest średnią arytmetyczną z ocen cząstkowych, przy czym student musi uzyskać pozytywna ocenę z kolokwium praktycznego.

## **5. CAŁKOWITY NAKŁAD PRACY STUDENTA POTRZEBNY DO OSIĄGNIĘCIA ZAŁOŻONYCH EFEKTÓW W GODZINACH ORAZ PUNKTACH ECTS**

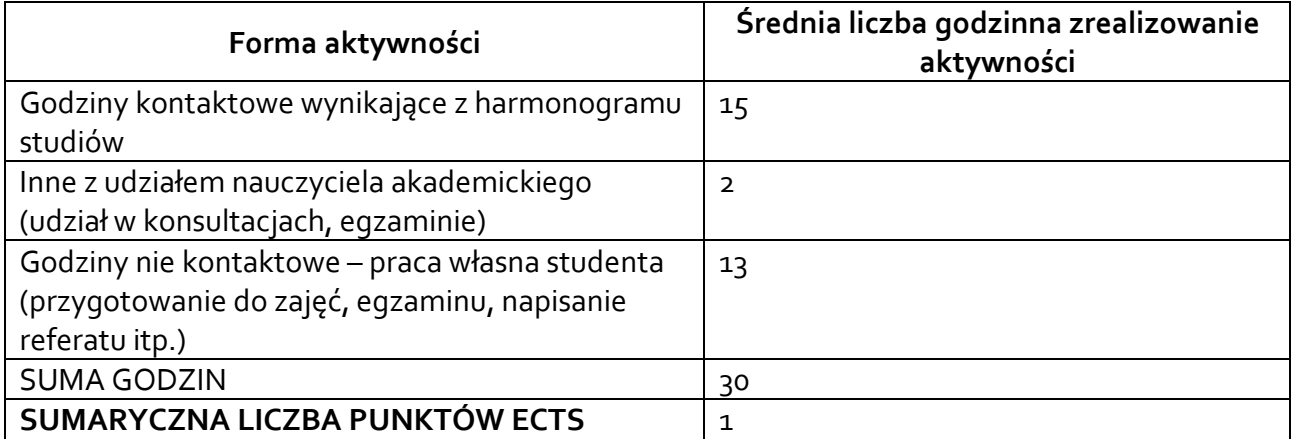

*\* Należy uwzględnić, że 1 pkt ECTS odpowiada 25-30 godzin całkowitego nakładu pracy studenta.* 

### **6. PRAKTYKI ZAWODOWE W RAMACH PRZEDMIOTU**

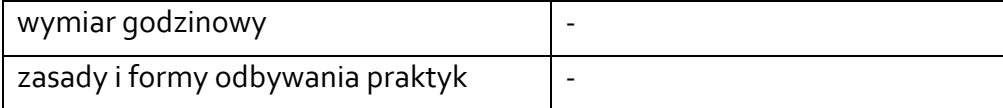

### **7. LITERATURA**

### **Literatura podstawowa:**

- 1. Grzegorz Płoszajski, Elementy Informatyki. Użytkowanie Komputera, Wydawnictwa Szkolne i Pedagogiczne, Warszawa 1999.
- 2. Po prostu Word 2003 PL, Maria Langer, Gliwice 2004, wyd. Editio 2000 (lub nowsze).
- 3. ABC Excela, Krzysztof Kuciński, Kraków 2007, wyd. Editio 2000
- 4. Skorupski, Podstawy budowy i działania komputerów, WkiŁ, Warszawa 1996.
- 5. R. Killing, Why social informatic and why does it matter?, The Information Society 4/2007, p. 223-234

6. Les, ABC Internetu, Edition 2000, Kraków 1998.

# **Literatura uzupełniająca:**

1. Robert Młynarz, Windows - Ćwiczenia praktyczne, Edition 2000, 2000.

Akceptacja Kierownika Jednostki lub osoby upoważnionej